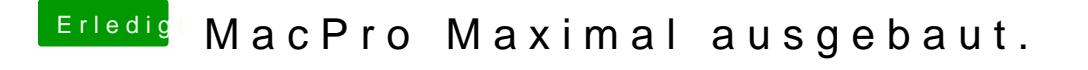

Beitrag von FighterSchrauber vom 8. Mai 2018, 06:37

Wenn das nur für Office ist brauchst du sicher nicht all die ssds;) Ich helfe dir gerne beim ausmustern und übernehme auch die "Entsorgung":D